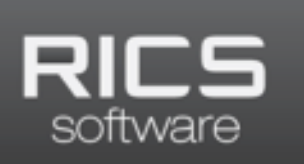

@ricssoftware

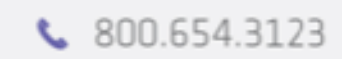

# **June 4th, 2014 Release Notes**

**Expected Release Date:** Wednesday June 4, 2014

# **Back Office**

# **General**

### **Login**

Fixed an issue where the system was not saving the username/password, even if the "Remember me next time" checkbox was checked. WI 15578

### **Session Timeout**

Fixed an error that can occur when the user logs out after the three-minute logout warning. WI 15541

## **Inventory**

### **Stock Maintenance**

### **Enter Price Discounts**

This page now defaults to placing the new price in **Markdown**, rather than **Retail**. Users can still override the default selection and place the new price in Retail if desired. WI 15529

### **Process Orders**

The **Customer** column is now a link to the Manage Customer page to allow for Customer updates. WI 15298

### **Purchasing**

### **Enter Purchase Orders**

Corrected an issue that was preventing the display of the customer entry textbox for drop-ship orders. WI 15535

### **Receiving**

### **Receive Transfers**

Corrected an error that would occur when the user tries to save more than one set of scanned items for a single Transfer Order. WI 15481

Fixed an error that could occur if the user uploads quantities to the Receive Transfer Order page via a Portable Data Reader (PDR) and then tries to adjust those quantities via the scanned items list. WI 15630

### **Receive ASN Carton**

If the user receives an ASN carton from the Store Owner level, the system will now generate a Receiving Log. Previously the system would generate an ASN Carton Receipt report in the user's report history. Now users can also print the receiving log from the Print Receiving Logs page. In addition, **Open Qty** was added as a column to the left of Unit Cost. WI 14846

### **Labels**

### **Print Stock Labels**

**Filter by User** now shows users at any organization level. Previously, if the user lived above the current navigated organization, the search results would be empty. WI 15395

### **Non-Sellable**

### **Add to Non-Sellable**

Updated this page to properly reflect any supplier override on the SKUs being added. WI 15576

## **Setup**

### **Manage SKU**

Updated the **SKU Lookup** to properly filter based on supplier overrides. WI 15536

RICS will now warn the user when attempting to mask a size from the grid, if that SKU/Size is already attached to a Purchase Order. The user must first delete the item from the PO before masking off the size. WI 15574

#### **Manage Store**

### **QuickBooks Setup**

Addressed an issue with the controls for setting up the Account and/or Vendor for the tax accounts that were not properly enabling. WI 15526

Fixed a problem where after deselecting store-level overrides for account mappings, the mappings were still selected if the page was reloaded. WI 15527

### **System**

### **EDI Status**

This page now links the **PO Number** to the Enter Purchase Order page. WI 15501

# **RICS Reporting**

## **Sales**

### **Sales Analysis**

Improved the performance of this report when it is run with the following criteria (WI 15652): -Analyze By - Supplier or Class -Report Type - SKU Detail, Supplier Summary, or Class Summary

## **POS**

### **Sales Tax Recap**

Changed the Sales Tax Recap report to show sales that had \$0.00 tax collected as Untaxed Sales. WI 15570

### **Sales Journal**

Corrected issues on the Ticket Totals and Batch Totals lines where Tax + Amount Paid didn't always equal Total and Total didn't always equal Tender. WI 15592

# **Inventory/Purchase Orders**

### **Stock Status**

Fixed some instances where this report would not correctly show **Critical** values if there are items on order. WI 15667

### **Export Inventory Quantities**

Updated formatting to remove commas from numeric values greater than 999. WI 15557

### **Print Receiving Logs**

Updated the logs to correctly separate SKU/Sizes that appear on different POs within the same batch. WI 15556

# **RICS API**

### **Token Generation**

Dynamic tokens have been removed from RICS in favor of using Static tokens only. After this release, the Login API call will no longer be available. Static tokens will be generated in the RICS Back Office and or by the RICS Implementations team for existing Customers using the API. Users will soon be able to generate their own Static tokens directly.

Tokens have been moved from the body of the call will now be passed as a header value. Previously tokens were appended to the body of an API request to identify where the call was going and to make sure proper permissions were applied. Now that same token value should be added as a header key value pair to the call. Submitting a request with a token in the body of the call will cause the call to fail and produce an error message. The expected key value pair for RICS Public API will be: "Token" : "Your Token Here"

### **New API Calls**

### **SaveCustomer**

Customers can now be created or updated using the API. New Customer records can be added to RICS including basic fields, mailing address, billing address, and custom entries. RICS CustomerIds have been exposed in the Customer related calls to allow for updates to take place for a specific Customer. Updating or creating Customer Relationships through the API is not currently supported.

### **SaveGiftCard**

Stored Value gift cards can now be created or updated in RICS via the API. Other gift cards are not supported through the API at this time as no sale record exists in RICS.

### **GetCustomEntries**

Custom entries can be retrieved from the API using the new GetCustomEntries call. All custom entry types will be returned along with their parent and children values.

### **GetDiscountReason**

Discount reasons can now be returned from the API. The GetDiscountReason call returns all the discount reasons created in RICS.

### **GetCustomer**

A new customer call is now available for returning limited customer data. This new call returns a consolidated amount of customer data faster than a full customer record. Use the GetCustomerDetails call for full customer records. Use the GetCustomer call to return the following abbreviated customer details:

- 
- AccountNumber DateOfBirth
- 
- 
- $\bullet$  Email
- CustomerId PhoneNumber
	-
- FirstName BillingAddress
- LastName MailingAddress

### **Changes to Existing API Calls**

Calls that have complete Customer information now will include CustomerId as a returned field.

Calls that return complete gift card information will now include GiftCardId.

### **API Bug Fixes**

Fix GetProductDetails API call will now return a single color per size. Before it was returning multiple records of the same color for a single product.